# Задача A. Выборы, выборы ...

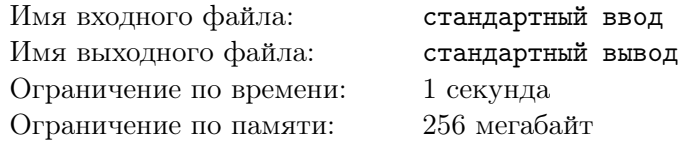

В одной демократической стране приближаются парламентские выборы. Выборы проходят по следующей схеме: каждый житель страны, достигший восемнадцатилетнего возраста, отдает свой голос за одну из политических партий. После этого партия, которая набрала максимальное количество голосов, считается победившей на выборах и формирует правительство. Если несколько партий набрали одинаковое максимальное количество голосов, то они должны сформировать коалиционное правительство, что обычно приводит к длительным переговорам.

Один бизнесмен решил выгодно вложить свои средства и собрался поддержать на выборах некоторые партии. В результате поддержки он планирует добиться победы одной из этих партий, которая затем сформирует правительство, которое будет действовать в его интересах. При этом возможность формирования коалиционного правительства его не устраивает, поэтому он планирует добиться строгой победы одной из партий.

Чтобы повлиять на исход выборов, бизнесмен собирается выделить деньги на агитационную работу среди жителей страны. Исследование рынка показало, что для того, чтобы один житель сменил свои политические воззрения, требуется потратить одну условную единицу. Кроме того, чтобы *i*-я партия в случае победы сформировала правительство, которое будет действовать в интересах бизнесмена, необходимо дать лидеру этой партии взятку в размере *p<sup>i</sup>* условных единиц. При этом некоторые партии оказались идеологически устойчивыми и не согласны на сотрудничество с бизнесменом ни за какие деньги.

По результатам последних опросов известно, сколько граждан планируют проголосовать за каждую партию перед началом агитационной компании. Помогите бизнесмену выбрать, какую партию следует подкупить, и какое количество граждан придется убедить сменить свои политические воззрения, чтобы выбранная партия победила, учитывая, что бизнесмен хочет потратить на всю операцию минимальное количество денег.

#### Формат входных данных

В первой строке вводится целое число *n* — количество партий (1 ⩽ *n* ⩽ 10<sup>5</sup> ). Следующие *n* строк описывают партии. Каждая из этих строк содержит по два целых числа: *v<sup>i</sup>* — количество жителей, которые собираются проголосовать за эту партию перед началом агитационной компании, и *p<sup>i</sup>* — взятка, которую необходимо дать лидеру партии для того, чтобы сформированное ей в случае победы правительство действовало в интересах бизнесмена  $(1 \leqslant v_i \leqslant 10^6,\, 1 \leqslant p_i \leqslant 10^6$  или  $p_i = -1).$ Если партия является идеологически устойчивой, то *p<sup>i</sup>* равно *−*1. Гарантируется, что хотя бы одно *p<sup>i</sup>* не равно *−*1.

#### Формат выходных данных

В первой строке выведите минимальную сумму, которую придется потратить бизнесмену. Во второй строке выведите номер партии, лидеру которой следует дать взятку. В третьей строке выведите *n* целых чисел — количество голосов, которые будут отданы за каждую из партий после осуществления операции. Если оптимальных решений несколько, выведите любое.

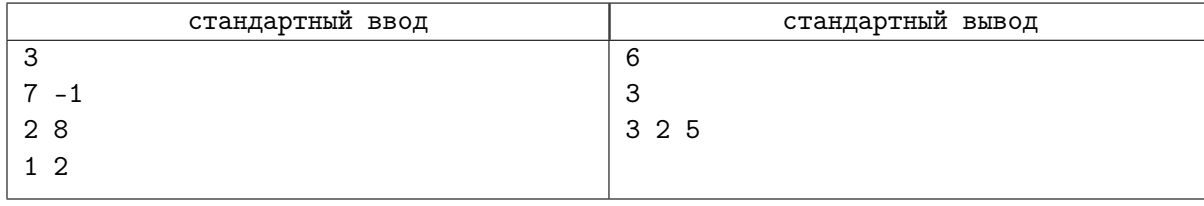

# Задача B. Мощи святых

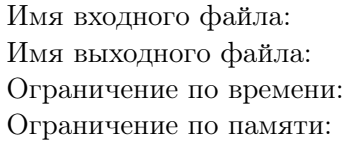

стандартный ввод стандартный вывод 1 секунда 256 мегабайт

Как известно, у обычного человека 24 ребра. Однако такие обыкновенные биологические правила не распространяются на христианских святых. Например если посчитать количество храмов, содержащих рёбра святого Николая, то рёбер наберётся более 200 штук. А сколько именно рёбер было у святого Николая? Помогите теологам ответить на этот нелёгкий вопрос.

Документальный учёт рёбер святого Николая ведётся с 500 года нашей эры. Однако уже на тот момент могло быть сколько-то церквей, храмов и других заведений, содержащих рёбра. С тех пор происходили события двух типов:

- 1. Открывалась новая церковь с каким-то ребром.
- 2. Закрывалась какая-то церковь с каким-то ребром.

Исходя из этих данных выясните, какое минимальное количество рёбер могло быть у святого Николая. Обратите внимание, что число рёбер может быть и нечётным.

## Формат входных данных

В первой строке входных данных дано число  $n$   $(1\leqslant n\leqslant 10^5)$  — число событий. В следующей строке даны *n* чисел,  $a_1 a_2 ... a_n$   $(1 \le a_i \le 2)$ ,  $a_i$  задаёт тип *i*-го события.

## Формат выходных данных

В единственной строке выведите одно число — минимальное число рёбер, которое могло быть у святого Николая.

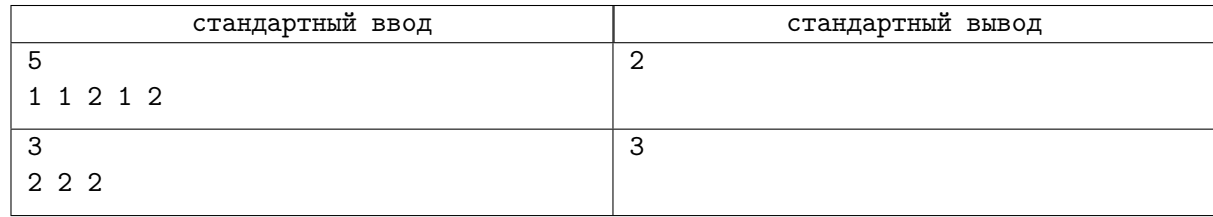

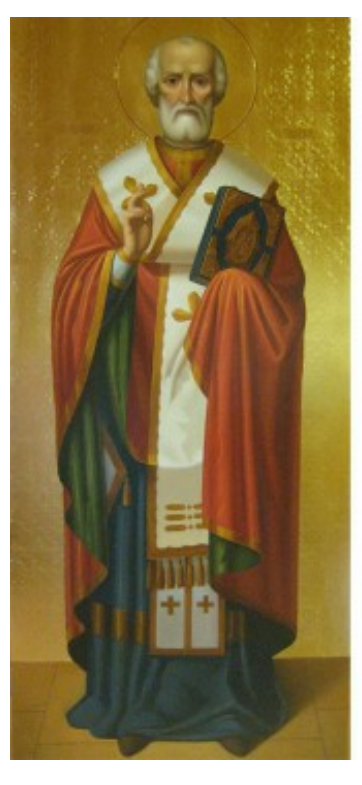

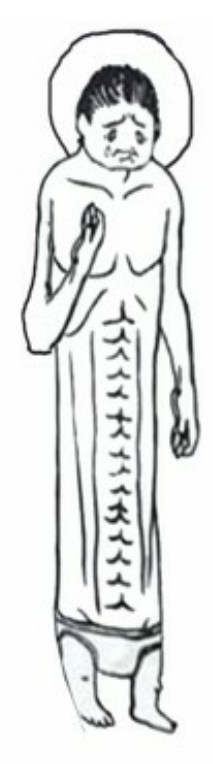

# Задача C. Цифровое табло

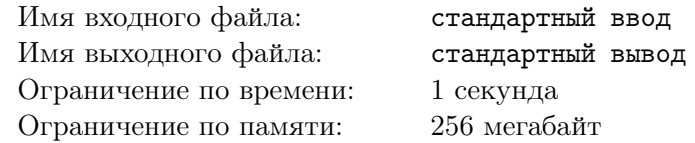

В комнате у Аркадия Семеновича Тапкина стоят электронные часы. Цифры на этих часах показываются в специальной псевдографике. А именно, каждое поле, на котором изображается цифра, состоит из *w* ячеек в ширину и *h* ячеек в высоту (при этом ячейки на поле имеют форму квадратов).

Но недавно у Аркадия Семеновича появилась проблема. Последнее время он стал плохо видеть. В связи с этим он хочет увеличить изображение этих цифр. Он уже приладил старый монитор к часам, и теперь дело осталось за малым. Осталось написать программу, которая будет рисовать цифры на дисплее. Аркадий Семенович хочет увеличить изображение в *k* раз и сделать толщину линий равной *d*. Помогите ему в этом.

Опишем более формально понятие «увеличить в *k* раз». Занумеруем ячейки поля *w × h* сверху вниз и слева направо. Таким образом, верхняя левая ячейка имеет координаты (0*,* 0), правая нижняя — (*w −* 1*, h −* 1), правая верхняя — (*w −* 1*,* 0), левая нижняя — (0*, h −* 1). Кроме этого, введем декартову прямоугольную систему координат так, что начало координат находится в центре верхней левой ячейки, ось *Ox* направлена вправо, ось *Oy* — вниз, длину единичного отрезка примем равной длине стороны ячейки. Таким образом, координаты центра ячейки совпадают с её координатами во введенной нумерации.

Каждая десятичная цифра задается набором составляющих её изображение отрезков. Для простоты каждый из отрезков либо параллелен одной из координатных осей, либо идет под углом в 45 градусов к ней.

Увеличенная в k раз цифра рисуется на поле размером (*w −* 1)*·*(*k −* 1) + *w* ячеек по горизонтали на (*h −* 1) *·* (*k −* 1) + *h* ячеек по вертикали.

При увеличении некоторой цифры в *k* раз производятся следующие операции. Координаты точек, являющихся концами отрезков, составляющих цифру, умножаются на *k*. После этого закрашиваются те ячейки, через центры которых проходят эти отрезки. Эти ячейки будем называть основными.

После этого, для того, чтобы получить толщину линий равную *d*, дополнительно закрашиваются те ячейки, центры которых располагаются на расстоянии, не превышающем (*d −* 1) от центров основных ячеек. Расстоянием между точками *A*(*xA, yA*) и *B*(*xB, yB*) будем называть число  $\rho(A, B) = |x_A - x_B| + |y_A - y_B|$ .

По описанию цифры и параметрам *k* и *d* выведите изображение цифры, увеличенное в *k* раз, с толщиной линий *d*.

#### Формат входных данных

В первой строке вводятся числа *k* и *d* (1 ⩽ *k* ⩽ 100, 1 ⩽ *d* ⩽ 500). Вторая строка содержит целые числа *w* и  $h$   $(1 \leq w, h \leq 10)$ .

В третьей строке задается целое число  $n (1 \leq n \leq 100)$  — количество отрезков в описании цифры. Далее следуют *n* строк, каждая из которых описывает один отрезок. Описание отрезка состоит из четырех целых чисел:  $x_1, y_1, x_2, y_2$   $(0 \le x_1, x_2 < w, 0 \le y_1, y_2 < h)$  — координат концов отрезка.

Каждый из отрезков либо параллелен одной из координатных осей, либо идет под углом в 45 градусов к ней. Все отрезки имеют ненулевую длину.

#### Формат выходных данных

Программа должна вывести ровно (*h −* 1) *·* (*k −* 1) + *h* строк по (*w −* 1) *·* (*k −* 1) + *w* символов в каждой, *j*-ый символ *i*-ой строки должен быть равен символу «\*» (звездочка), если ячейка с центром в точке (*j, i*) закрашена, и символу «.» (точка) иначе.

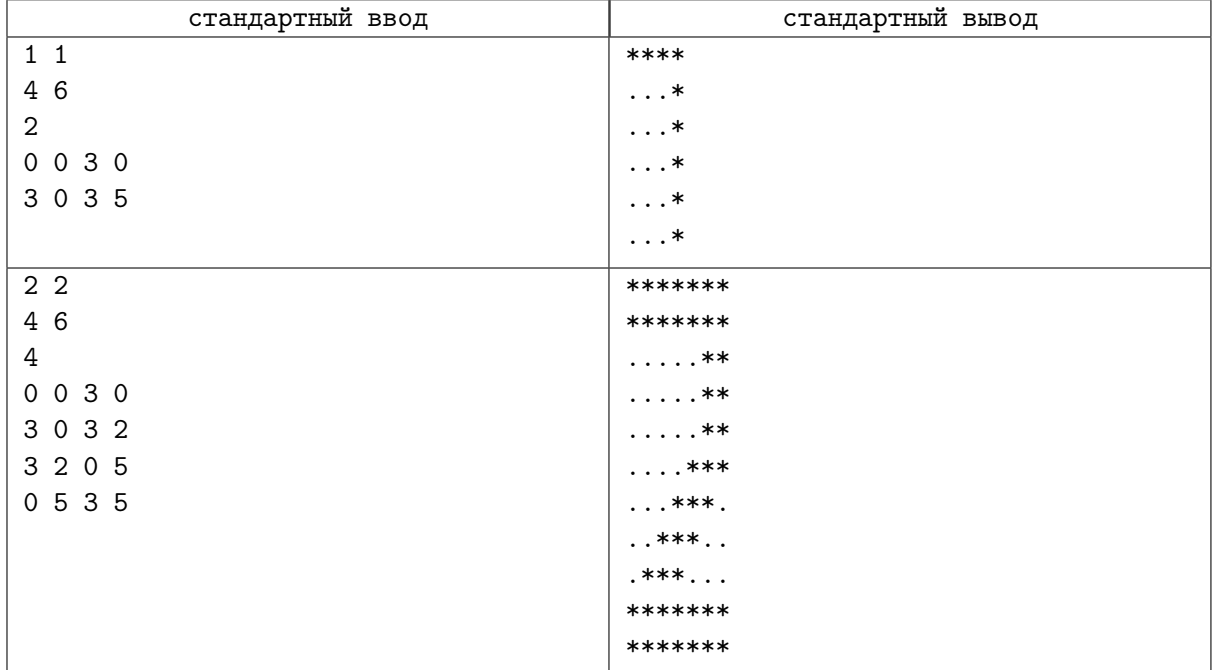

# Задача D. Тройки чисел

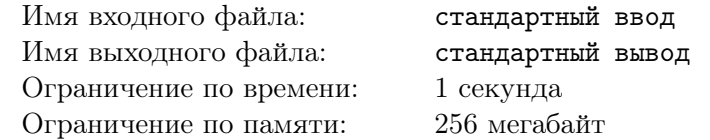

Напишите программу, находящую количество троек целых чисел *a*, *b*, *p* таких, что *p* — простое число, числа удовлетворяют равенству:

$$
\sqrt{a} - \sqrt{b} = \sqrt{p}
$$

и каждое из чисел *a*, *b* и *p* лежит в промежутке от *N* до *M* (то есть  $N \le a \le M$ ,  $N \le b \le M$ ,  $N \leqslant p \leqslant M$ ).

### Формат входных данных

Вводятся два целых числа  $N$  и  $M$   $(0 \le N \le M \le 100000)$ .

#### Формат выходных данных

Выведите искомое количество троек чисел *a*, *b*, *p*.

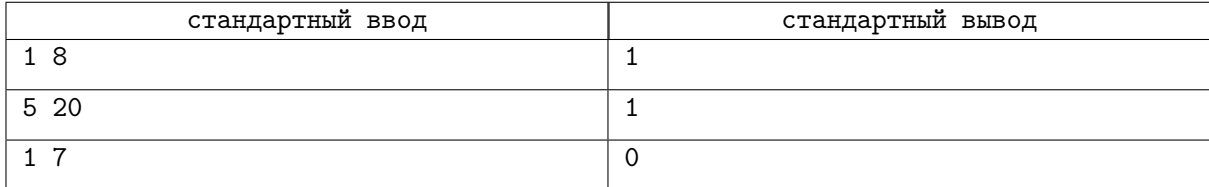

# Задача E. Монетки

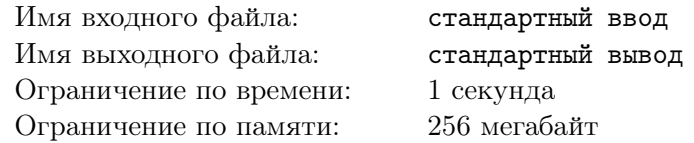

В Волшебной стране используются монетки достоинством *A*1*, A*2*, . . . , AM*. Волшебный человечек пришел в магазин и обнаружил, что у него есть ровно по две монетки каждого достоинства. Ему нужно заплатить сумму *N*. Напишите программу, определяющую, сможет ли он расплатиться без сдачи.

### Формат входных данных

Сначала вводится число  $N$   $(1 \leqslant N \leqslant 10^9),$  затем число  $M$   $(1 \leqslant M \leqslant 15)$  и далее  $M$  попарно различных чисел  $A_1, A_2, \ldots, A_M$   $(1 \leqslant A_i \leqslant 10^9)$ .

### Формат выходных данных

Выведите сначала *K* — количество монет, которое придется отдать Волшебному человечку, если он сможет заплатить указанную сумму без сдачи. Далее выведите *K* чисел, задающих достоинства монет. Если решений несколько, выведите вариант, в котором Волшебный человек отдаст наименьшее возможное количество монет. Если таких вариантов несколько, выведите любой из них.

Если без сдачи не обойтись, то выведите одно число 0. Если же у Волшебного человечка не хватит денег, чтобы заплатить указанную сумму, выведите одно число –1 (минус один).

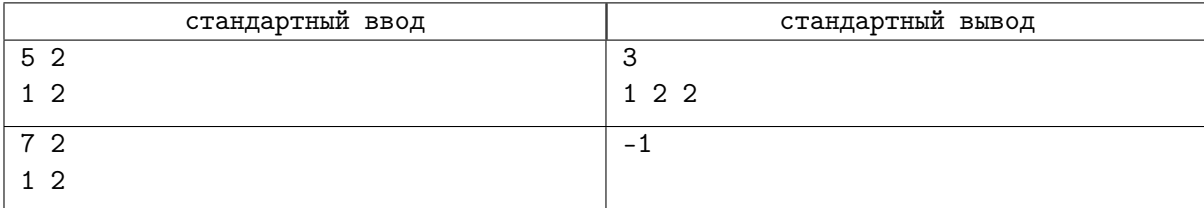

## Задача F. Сверим часы

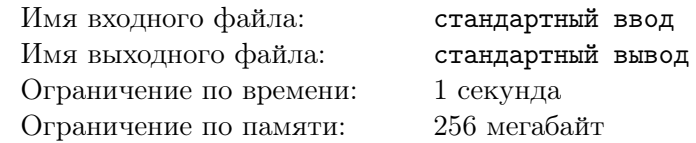

В компании MacroHard в последнее время резко участились опоздания сотрудников. Проанализировав ситуацию, руководство решило, что это вызвано большим разбросом в показаниях наручных часов сотрудников. После дополнительного совещания руководящего состава было постановлено, что все сотрудники должны перевести часы на одно и то же время (не важно какое).

Все сотрудники компании носят исключительно электронные часы одного образца. Время на них отображается в формате HH:MM:SS (где HH — часы, MM — минуты, SS — секунды, всегда отображаются в виде двух цифр,  $00 \leq H H \leq 23$ ,  $00 \leq M M \leq 59$ ,  $00 \leq S S \leq 59$ ). Перевод часов осуществляется с помощью двух кнопок. Первая кнопка меняет поле редактирования следующим образом: после первого нажатия часы переходят из режима отображения времени в режим редактирования поля HH, после второго — в режим редактирования поля MM, после третьего — в режим редактирования поля SS, а после четвертого возвращаются в режим отображения времени и т.д. по циклу. Каждое нажатие второй кнопки приводит к увеличению редактируемого поля на единицу (в режиме отображения времени ничего не происходит). При переполнении секунд поле SS обнуляется, а MM увеличивается на единицу, при переполнении минут поле MM обнуляется, а HH увеличивается на единицу, а при переполнении часов просто обнуляется поле HH.

И все бы хорошо, но, в силу своей природной лени, сотрудники хотят минимизировать суммарное число нажатий кнопок при переводе часов. При этом после перевода часов все часы должны оказаться в режиме отображения времени, в начале все часы также находятся в этом режиме.

Напишите программу, определяющую минимальное суммарное количество нажатий кнопок, достаточное для перевода часов всеми сотрудниками к одному времени.

#### Формат входных данных

Первая строка входных данных содержит натуральное число *N* (1 ⩽ *N* ⩽ 200) — количество сотрудников компании. Последующие *N* строк содержат показания часов каждого из сотрудников в формате «HH:MM:SS».

#### Формат выходных данных

Выведите одно число — минимальное суммарное количество нажатий.

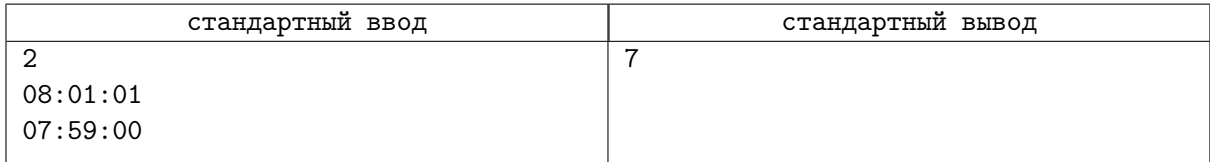

# Задача G. Количество треугольников

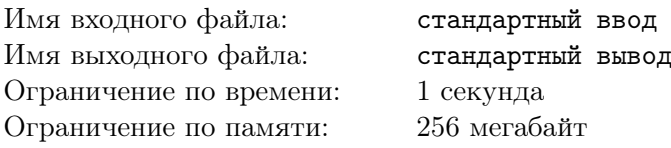

Рассмотрим фигуру, аналогичную показанной на рисунке (большой равносторонний треугольник, составленный из маленьких равносторонних треугольников). На рисунке приведена фигура, состоящая из 4-х уровней треугольников.

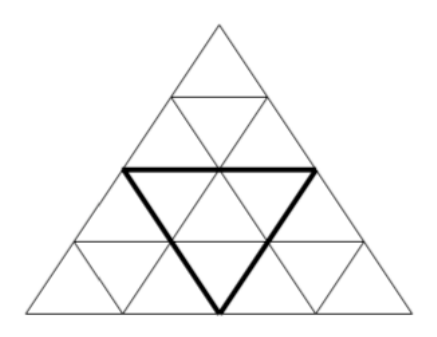

Напишите программу, которая будет определять, сколько всего в ней треугольников (необходимо учитывать не только "маленькие"треугольники, а вообще все треугольники — в частности, треугольник, выделенный жирным, а также вся фигура, являются интересующими нас треугольниками).

#### Формат входных данных

Вводится одно число  $N$  — количество уровней в фигуре  $(1 \le N \le 100000)$ .

#### Формат выходных данных

Выведите количество треугольников в такой фигуре.

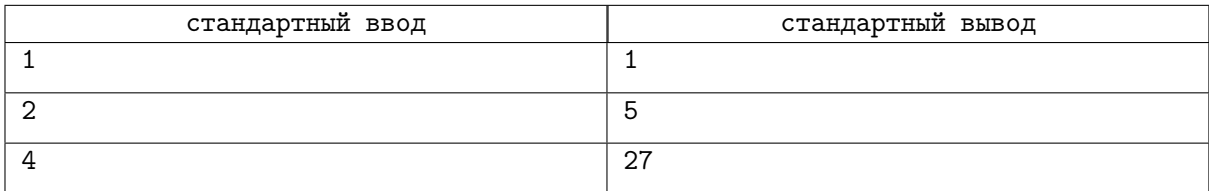

# Задача Н. Псевдопростые числа

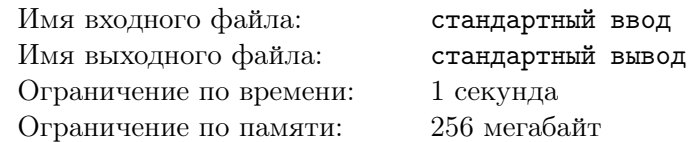

Пусть  $a_1 = 2$ ,  $a_2 = 3$ ,  $a_n = a_1 \cdot a_2 \cdot \ldots \cdot a_{n-1} - 1$  при  $n \ge 3$ . Назовем числа  $a_i$  псевдопростыми. Для заданного натурального числа X нужно ответить на вопрос: можно ли X однозначно представить в виде произведения псевдопростых чисел (представления, отличающиеся только порядком множителей, считаются одинаковыми), и, если можно - выдать разложение.

#### Формат входных данных

Вводится одно натуральное число  $X, 1 < X \leq 10^9$ .

#### Формат выходных данных

Выведите псевдопростые числа, произведение которых равно Х, в порядке возрастания. Если разложения не существует или оно не единственно, выдать 0.

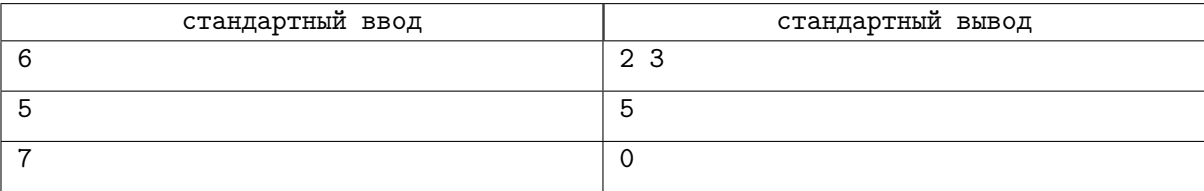

# Задача I. Треугольная рамка

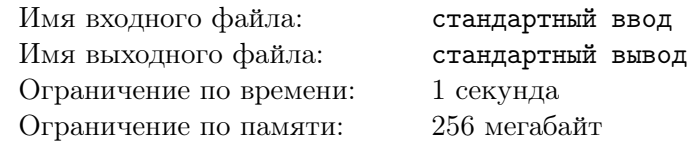

Картины художников-абстракционистов весьма необычны. На них часто изображены абсолютно непонятные предметы. Один известный художник-абстракционист решил добавить своим картинам оригинальности следующим способом. Вместо прямоугольных рамок, в которые обычно вставляются картины, он решил на ближайшей выставке использовать треугольные.

Однако все оказалось совсем не так просто. Художник изготовил рамку, поместил в нее картину и понял, что что-то не так. Рамка получилась слишком широкой, и картина выглядела совсем не так ярко, как он ожидал.

Немного поразмыслив, художник понял, что то, насколько рамка «подходит» для картины, определяется площадью рамки. Кроме этого он понял, что рамки надо не изготавливать самостоятельно, а покупать в специальном магазине. Заглянув в прайс-лист магазина, он увидел, что для каждой рамки в нем указаны длины внешних сторон и ширина.

Поясним подробнее то, как выглядит треугольная рамка. Ее изготовление происходит следующим образом: берется доска из красного дерева, имеющая форму треугольника со сторонами *a*, *b* и *c*. После этого стороны этого треугольника мысленно сдвигаются внутрь него на расстояние *d* (измеряемое по перпендикуляру к соответствующей стороне). На точках пересечения «сдвинутых» сторон строится маленький треугольник, который затем вырезается из исходного. Пример рамки со сторонами *a* = 6, *b* = 8, *c* = 10 и шириной *d* = 1 показан на рисунке.

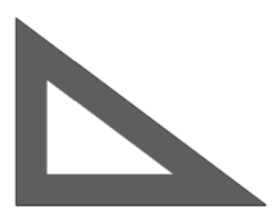

Помогите художнику по имеющимся в прайс-листе данным вычислить площадь рамки.

#### Формат входных данных

На вход программы поступают четыре целых числа *a*, *b*, *c*, *d* (1  $\leq a, b, c, d \leq 1000$ ) — длины внешних сторон рамки и её ширина, соответственно. Гарантируется, что треугольник со сторонами *a*, *b* и *c* существует, и что в треугольнике есть точка, расстояние от которой до ближайшей стороны строго больше *d*.

#### Формат выходных данных

Выведите площадь рамки с абсолютной или относительной погрешностью не более 10*−*<sup>6</sup> .

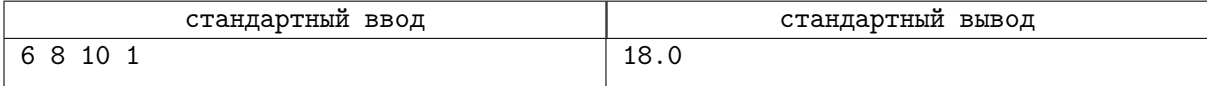

# Задача J. Автомобильные номера

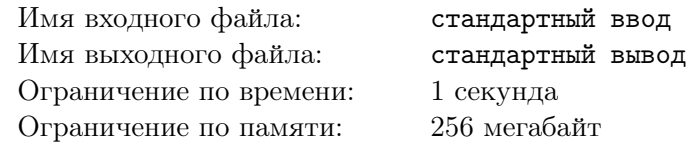

При расследовании дорожно-транспортных происшествий часто возникают проблемы с розыском автомобилей, водители которых покинули место происшествия.

Получение свидетельских показаний — непростая работа. Ситуация осложняется тем, что очень часто свидетели могут только приблизительно вспомнить номер автомобиля. При этом с большой вероятностью опрашиваемый может перепутать порядок цифр или букв в номере.

По полученному от свидетеля происшествия номеру, подсчитайте, сколько различных номеров может получиться из него перестановкой букв и/или цифр, а также выведите все такие номера.

Напомним, что автомобильные номера в России состоят из трех букв и трех цифр, упорядоченных следующим образом: буква, три цифры, затем две буквы. Фрагмент номера, который идентифицирует регион, в котором зарегистрирован автомобиль, мы будем игнорировать.

В номере могут использоваться следующие буквы: «A», «B», «C», «E», «H», «K», «M», «O», «P», «T», «X», «Y» (эти буквы имеют схожие по написанию аналоги как в русском, так и в латинском алфавите). В этой задаче во входных данных будут использоваться буквы латинского алфавита.

#### Формат входных данных

На вход программы поступает одна строка, которая представляет собой корректный автомобильный номер.

### Формат выходных данных

В первой строке выведите число *k* — количество номеров, которые могут получиться из заданного перестановкой букв и/или цифр.

В последующих *k* строках выведите все такие номера в порядке лексикографического возрастания.

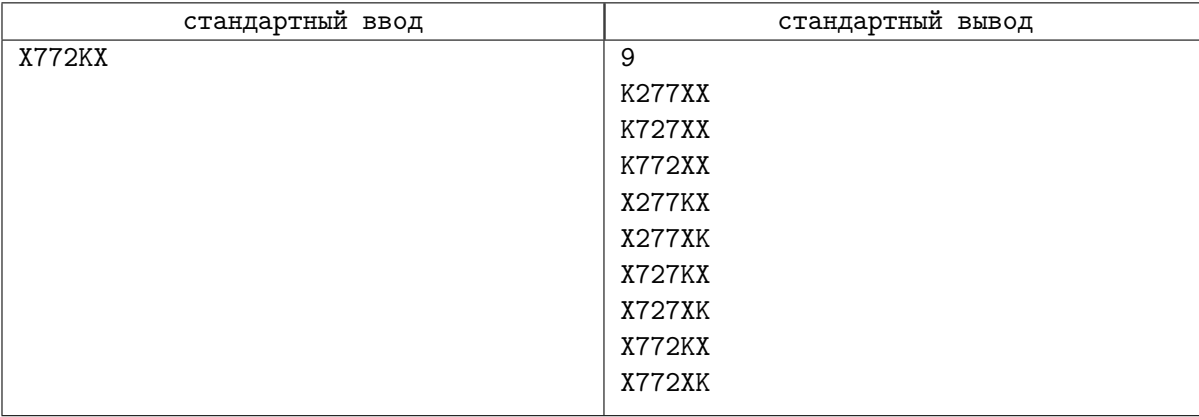